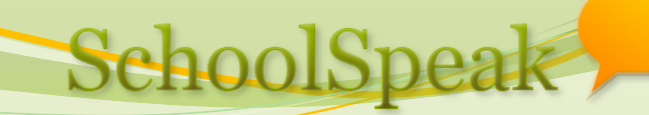

# **Online Forms**

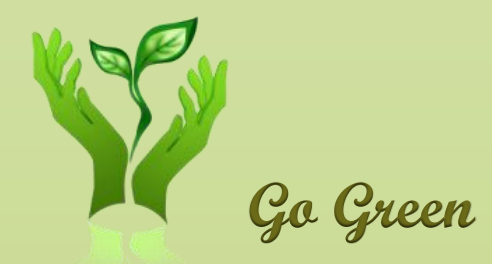

#### **Shiju John support@schoolspeak.com 877 773 2513 Go Green**

# Agenda

- What are SchoolSpeak forms?
- User experience
- Admin operations
- How to create forms
- Payment
- Question and Answers

### What are SchoolSpeak Forms?

- Ask questions online and collect data in text boxes, drop down, check boxes etc.
- **Equivalent of paper forms**
- Visitor inquiry, Sports registration, Admission form, Survey, RSVPs, Leave request, conduct report (?), Donate now button
- Optionally take online payment
- Printable
	- Custom PDF format
- Electronic signature <> paper signature

# Why online forms?

- Receive electronic data
	- Download to spreadsheet
	- Less error
- Mandate fields
- Convenience, Reuse, Efficiency
- Easy to follow up

# Starting new Form

- Create resource (in Group Admin page)
- Modify permission
- Set up (settings page)
	- Instructions
	- Configuration
	- Payment
- Construct form fields and sections
- Invite parents/expose form
- Follow up

## Review

- How to add a new form
- Modify instructions in various pages
- Make forms accessible without login
- Mandate visitor login
- Control how many submissions per user/family
- Set due date
- Specify who can edit the forms once started
- Set up payment
- Different field types
- Field properties hide field, make it not editable, add help

# Review

- Organizing form to sections
- Fields for office use only
- Integrating admission form with family add
- **Preview form and make changes**
- Invite parents to use the form
- Email notification when form is submitted
- Submit a form on behalf of someone
- Look up records
- Modify status
- Download and print form
- Follow up with families who have not submitted
- Purge and archive